EMAX7SPC-0001 Ver.0.1: Sep. 1 2023 Ver.0.2: Apr. 1 2024

## EMAX7/ACAP (IMAX3) Architecture Handbook

– In-Memory Accelerator eXtension –

Nara Institute of Science and Technology Computing Architecture Laboratory Accelerator Group

Copyright Yasuhiko NAKASHIMA. All Rights Reserved.

# Table of contents

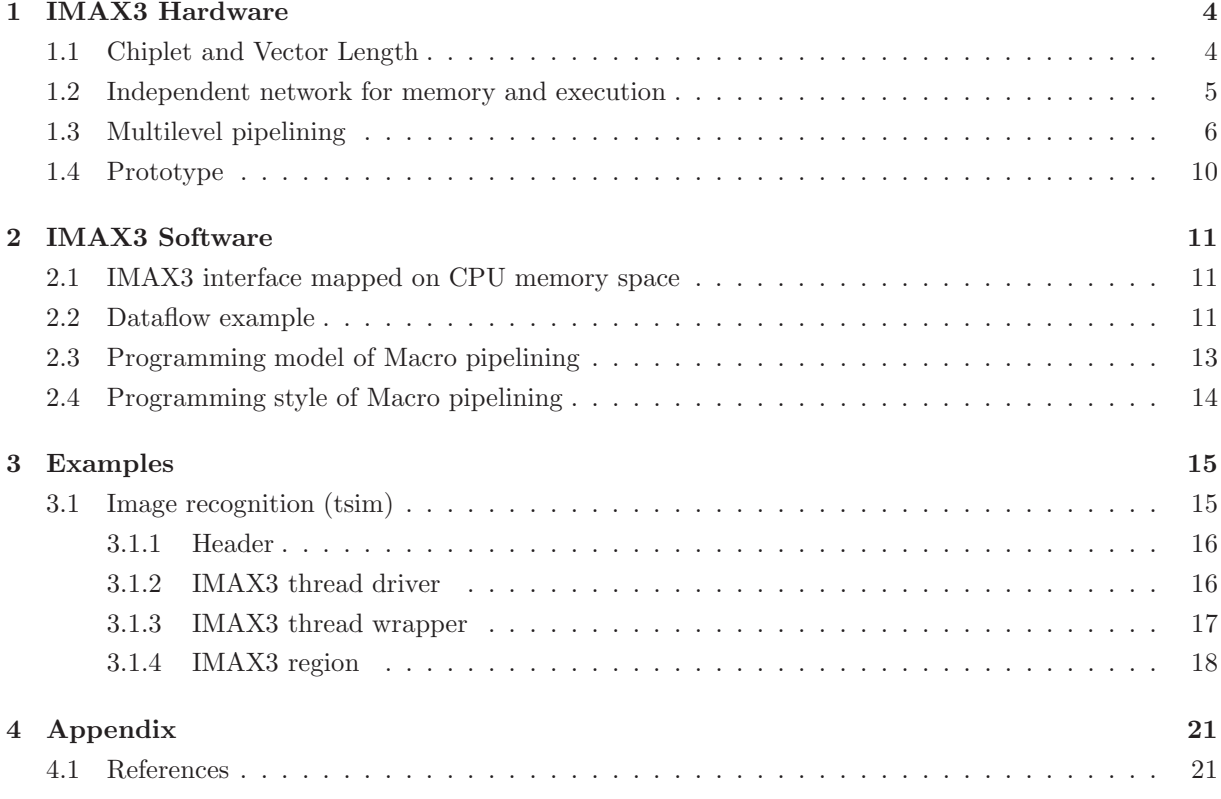

# List of Figures

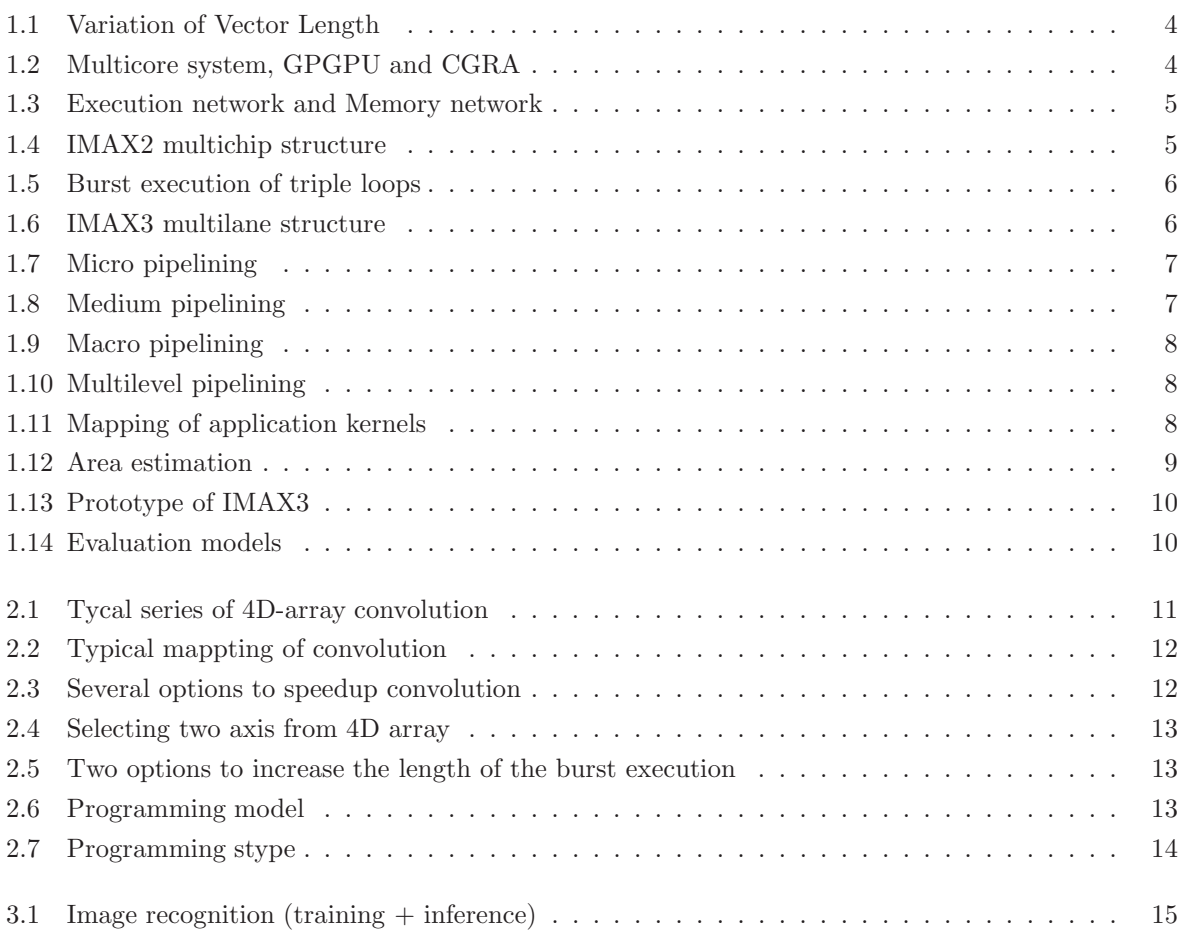

# List of Tables

## IMAX3 Hardware

#### 1.1 Chiplet and Vector Length

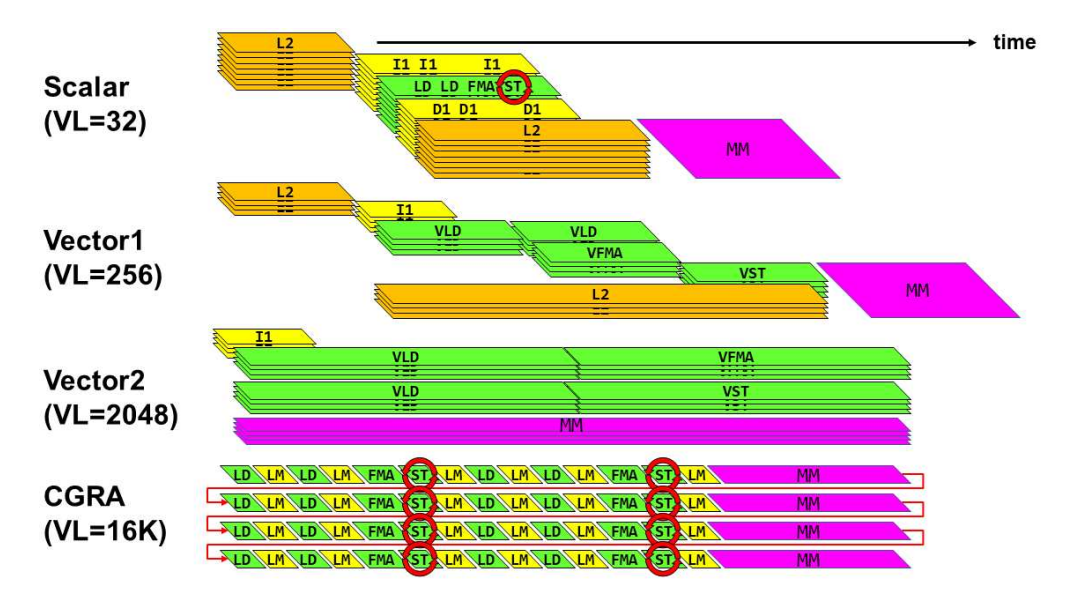

Figure.1.1: Variation of Vector Length

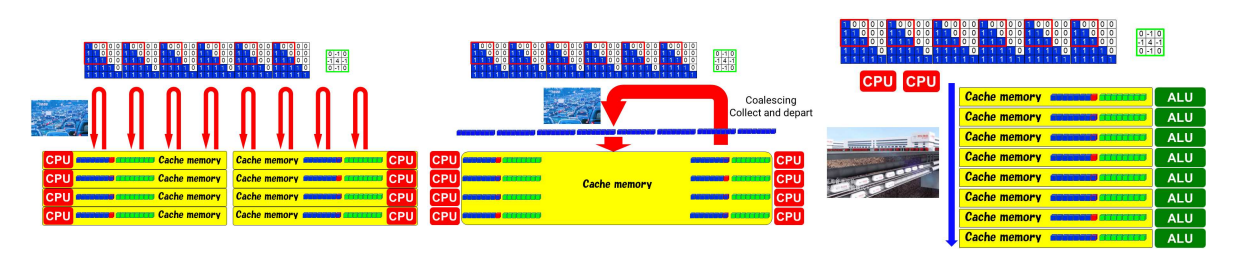

Figure.1.2: Multicore system, GPGPU and CGRA

チップレット化には,チップ間データ転送オーバヘッドを最小化するために,十分なベクトル長が必要 である.そして,IMAX3 は,チップレット指向アーキテクチャである.図 1.1 は,ハードウェア構成とベク トル長の関係である.32 要素程度の SIMD は,スカラプロセッサに搭載できる.256 要素以上の SIMD は, ベクトルと呼ばれる. このうち,ベクトル1は,キャッシュメモリに接続されている.ベクトル2は,メイ ンメモリに直結することで,ベクトル長を 2048 程度まで拡張できる. そして, CGRA は, ALU と, 64KB のキャッシュメモリのサンドイッチ構造にすることで,ベクトル長を 16K 程度まで拡張できる.不規則な アクセスパターンをキャッシュメモリにカプセル化することで、メインメモリは規則的なアクセスパターン による高速動作を維持できる.

図 1.2 に,典型的な実行モデルを示す. 1 台の車が, 1 つの CPU であると仮定する. 青色のデータが入 力画像,緑色のデータが重みとする. すべての CPU は, たとえ同じデータであっても, キャッシュ メモリ に不足しているデータを取得しようとする.しかし,データがいつ到着するかを予測することはできない. GPGPU も多くのコアを搭載している. そして、車両は、出発前に可能な限り整列して待機する.出発と到 着を統合することで,渋滞を緩和することができる. ただし,目的地が分散している場合,対処は困難で ある.統合できるかどうかは,プログラミングスキルに依存する.そして,右側が IMAX である.上部に, いくつかの CPU がある. 数多くのキャッシュメモリは、自らデータを取得しに行くことはなく、CPU から 提供されるデータを待つ.CPU は緑色の重量データを一度に送信でき,データ通信量と消費エネルギーを 削減できる.

#### 1.2 Independent network for memory and execution

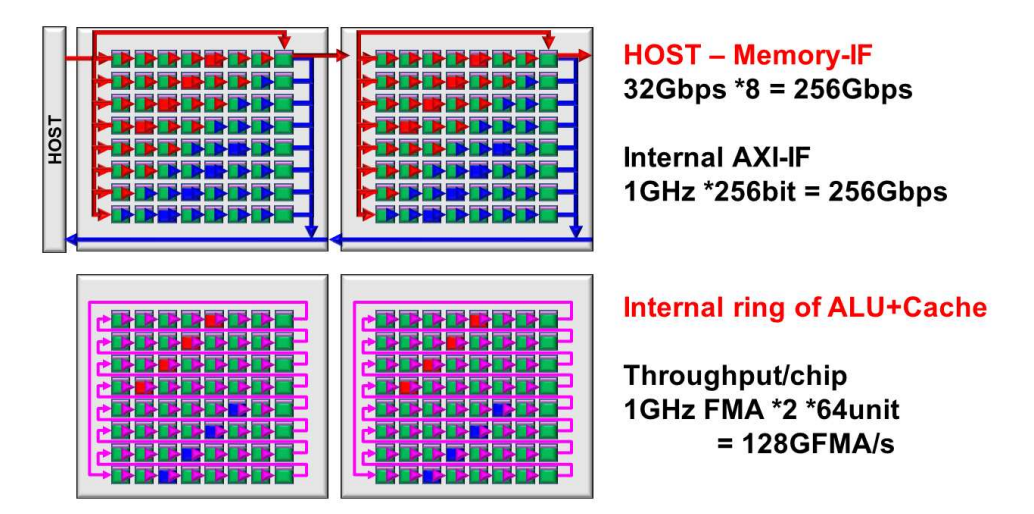

Figure.1.3: Execution network and Memory network

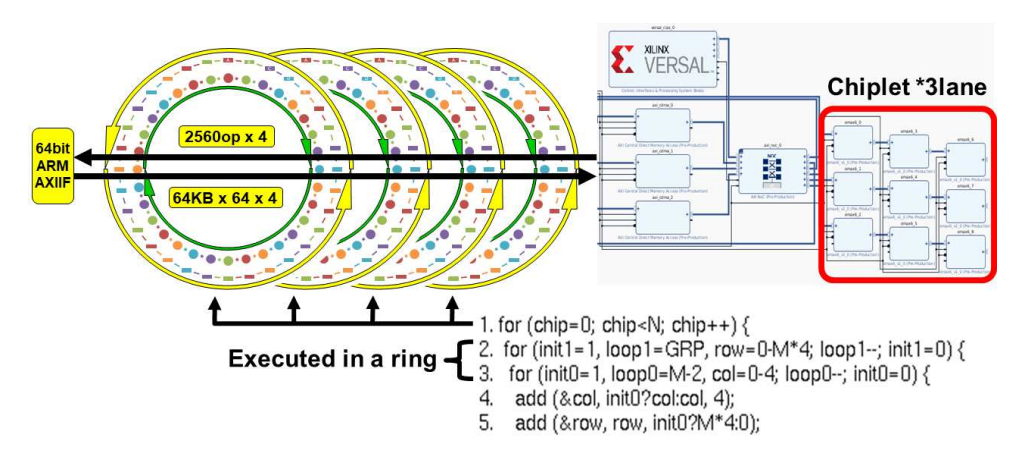

Figure.1.4: IMAX2 multichip structure

図 1.3 に示すように, IMAX2 には 2 種類のネットワークがある. 8 個のユニットをグループ化し, メモ リインターフェイスに並列接続することにより、レイテンシを短縮している。演算には、各チップ内で 64 個のユニットがリング状に接続され,ダイヤル錠のように,演算とローカルメモリの組合せを変更できる. リング構造はステンシル計算に役立つ. マッピングされた操作をスライドさせることで, ALU とキャッシュ メモリのペアを変更でき,キャッシュメモリ内のデータの多くが再利用できる.また,図 1.4 に示すように, 起動オーバーヘッドを削減するために、トリプルループを IMAX2 に一度にマッピングできる. 最外ルー プは複数チップにマッピングされ、内側の2重ループは各チップにマッピングされる. 図 1.5 は,トリプル

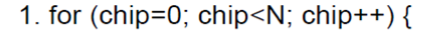

- 2. for (init1=1, loop1=GRP, row=0-M\*4; loop1--; init1=0) {
- 3. for (init0=1, loop0=M-2, col=0-4; loop0--; init0=0) {
- $\overline{4}$ . add (&col, init0?col:col, 4);
- add (&row, row, init0?M\*4:0);  $5^{\circ}$

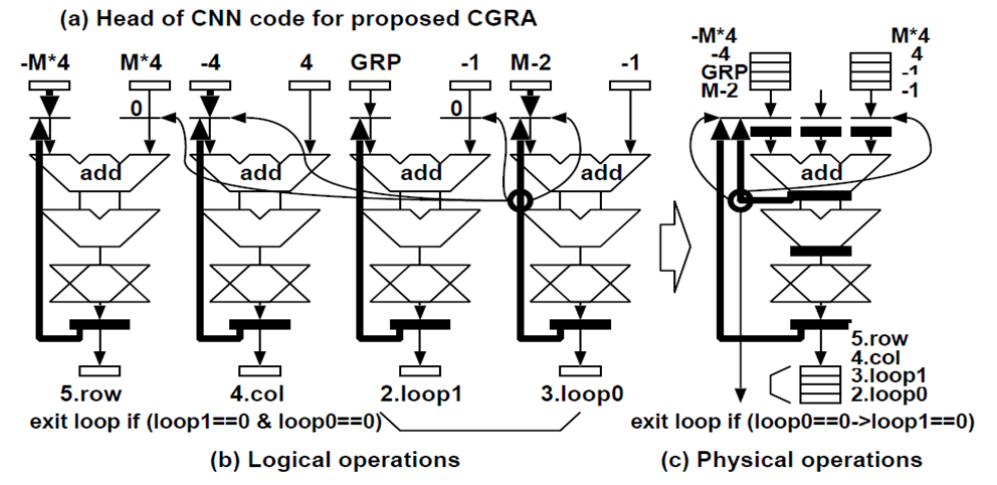

Figure.1.5: Burst execution of triple loops

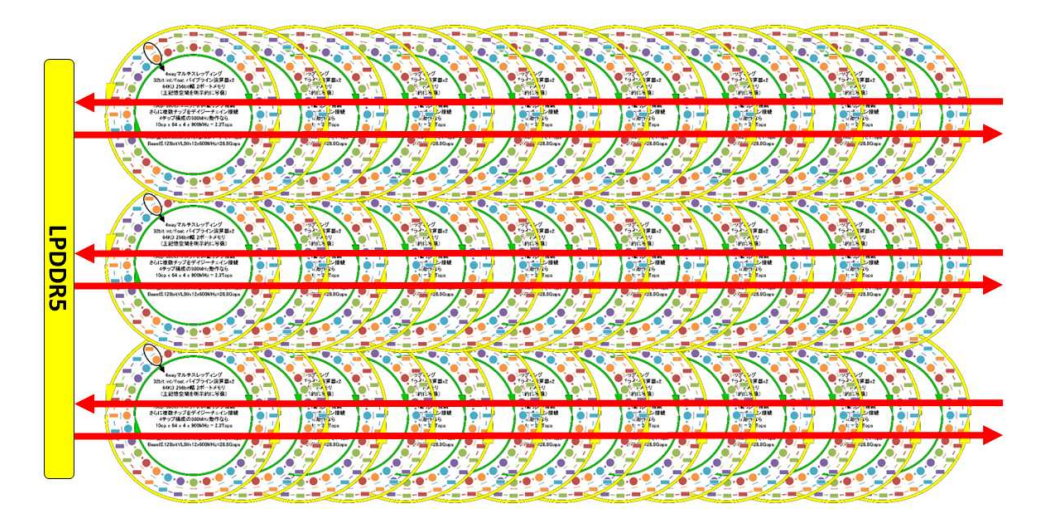

Figure.1.6: IMAX3 multilane structure

ループ制御を4つの論理ユニット(1つの物理ユニット)が実行する仕組みである. そして, IMAX3 は, 図 1.6 に示すように,IMAX2 を複数レーン接続したものである.

#### 1.3 Multilevel pipelining

図 1.7 は, LPDDR5 に接続された複数レーンの IMAX2 と, 各レーンのマイクロパイプライン動作を示 している. マイクロパイプラインは, CGRA の基本モードである. 各レーンには複数の IMAX2 チップを カスケード接続できる.このモードは、従来の逐次プログラムに適用でき、コンパイルも高速である.次 に, Figure1.8 は, 複数レーンの IMAX2 と, 各レーンのミディアムパイプライン動作をを示している. ミ ディアムパイプラインは,各レーンにおいて,キャッシュメモリのダブルバッファリングにより実装され ており,ソート,ハッシュ関数,および,FFT など,ステージ間の分離が必要な処理に対応することがで きる.Figure1.9 は,IMAX3 のマクロ パイプラインを示す.複数レーンは,LPDDR5 を介して1つの長 大なパイプラインとして連結される. 各レーンには、マイクロおよびミディアムパイプラインが含まれる. Figure1.10 は, IMAX3 の最終形態を示している. 各レーンに複数の IMAX2 チップが搭載されている. 図 1.11 のように,多数のレーンと CPU を投入して,多くの種類のカーネルを同時にマッピングすることがで

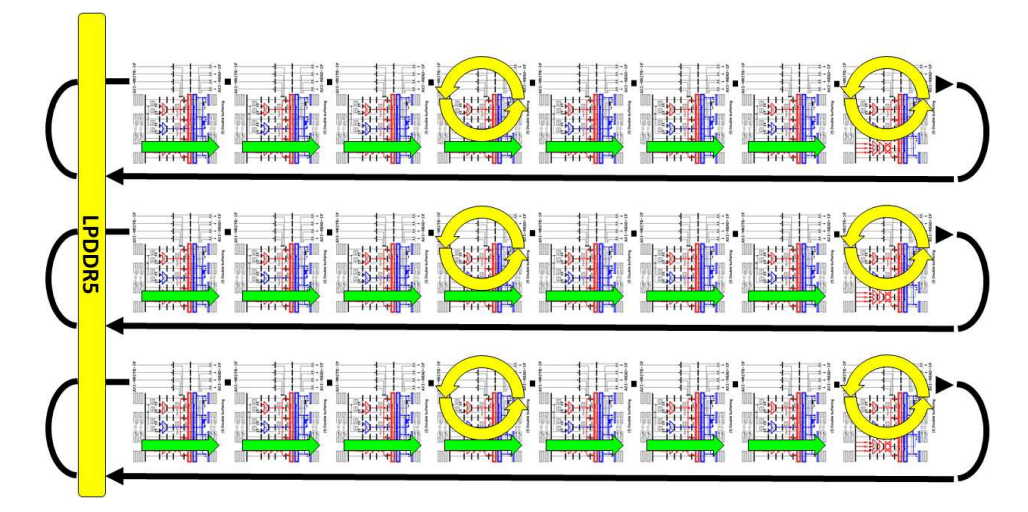

Figure.1.7: Micro pipelining

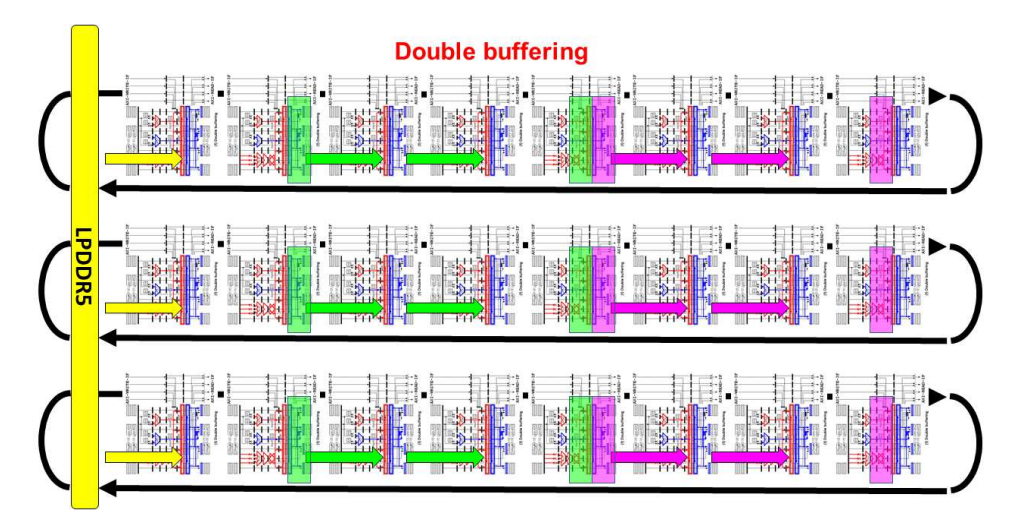

Figure.1.8: Medium pipelining

きる.

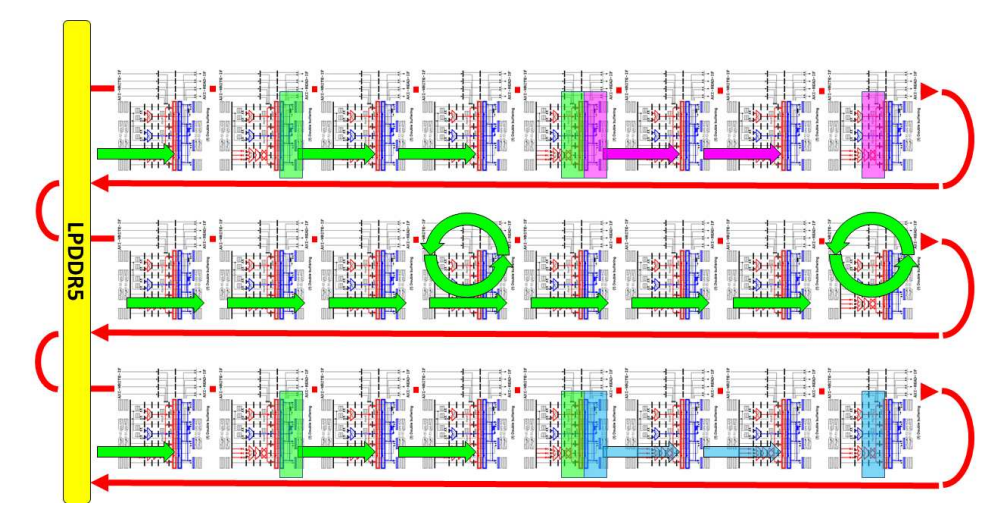

Figure.1.9: Macro pipelining

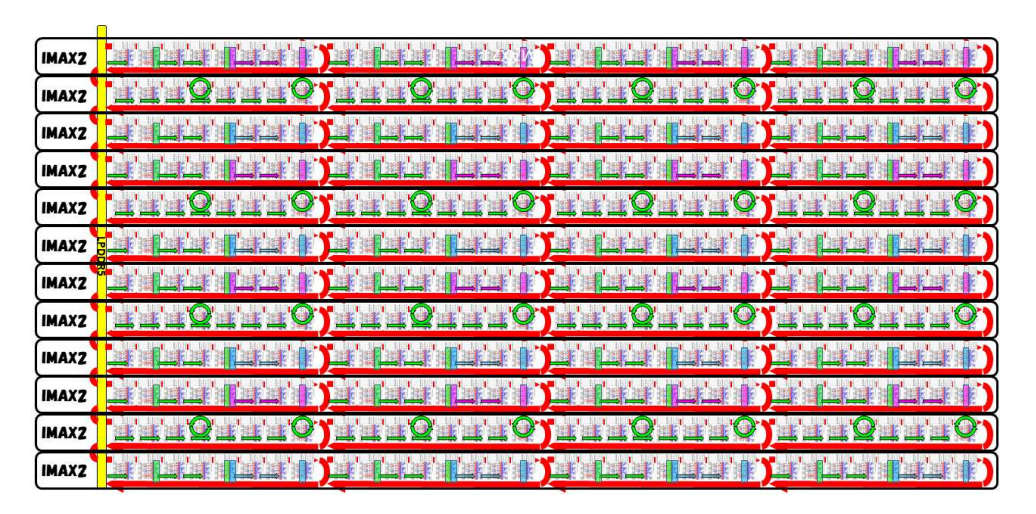

Figure.1.10: Multilevel pipelining

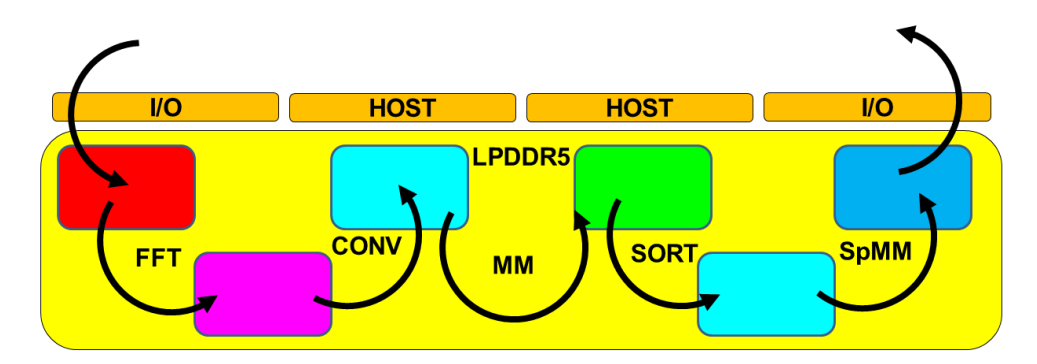

Figure.1.11: Mapping of application kernels

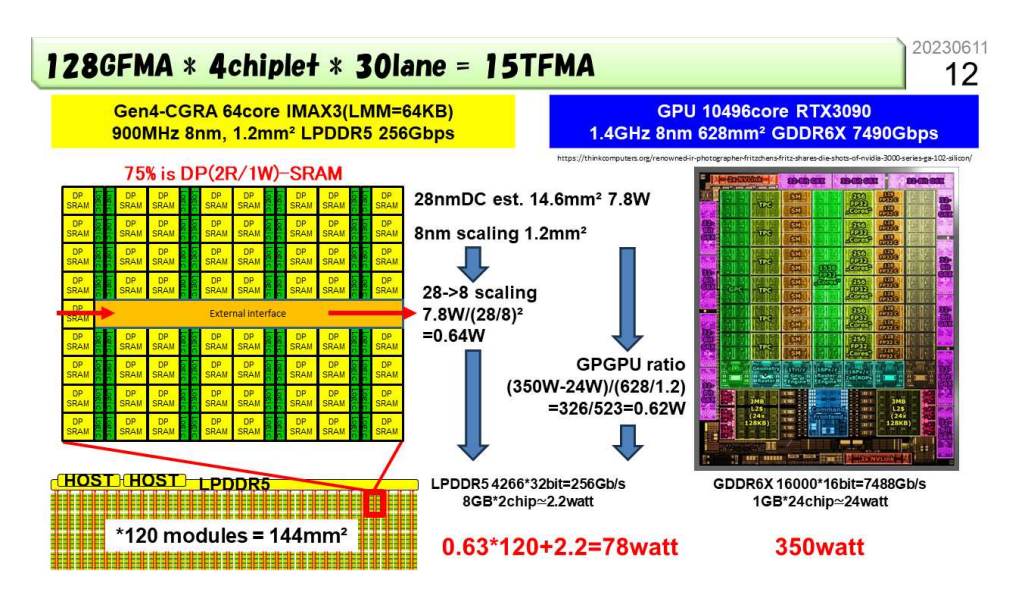

Figure.1.12: Area estimation

#### 1.4 Prototype

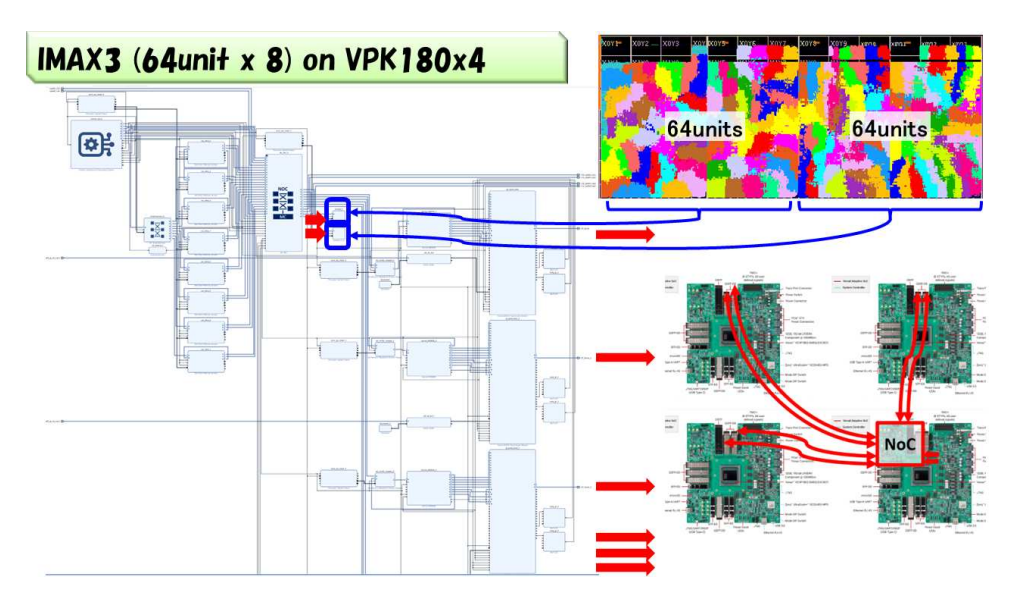

Figure.1.13: Prototype of IMAX3

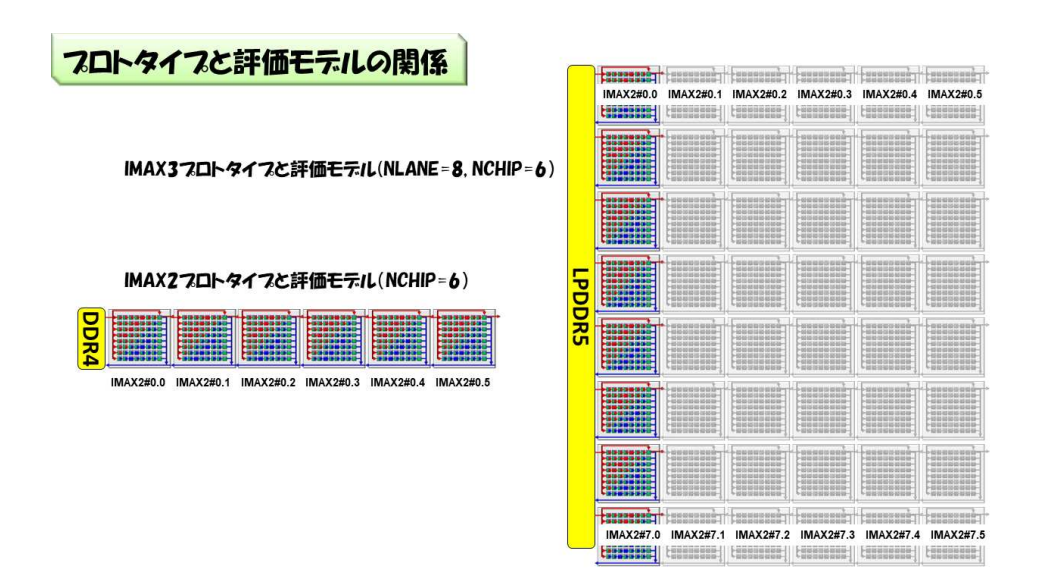

Figure.1.14: Evaluation models

図 1.12 に示すように, IMAX3 の 75%の面積はキャッシュメモリである. LPDDR5 の各ポートに, 64 ユニット構成の IMAX2 を 4 基カスケード接続した場合,10240 オペレーションを一度にマッピングでき る.LPDDR5 において 30 ポートが使用可能な場合,307,200 オペレーションをマッピングできる.8nm 技 術で製造した場合,144mm 平方に,IMAX2 を 120 基搭載できる.Figure1.13 は,IMAX2 を IMAX3 に スケールアップする進行中のプロジェクトである. VPK180 には、64 ユニット構成の IMAX2 を 2 基搭載 でき,NoC を介して合計 8 基の IMAX2 を接続できる.図 1.14 は,プロトタイプを用いた性能評価モデ ルである. 実装されるのは, IMAX2#0.0, IMAX2#1.0, …, IMAX2#7.0 の 8 基である. 各 IMAX2 は, IMAX2 アプリケーションプログラムでは,NLANE=8,NCHIP=1の構成に対応する. 一方,IMAX2 アプ リケーションプログラムにおいて,NLANE=8,NCHIP=6 と記述して走行させることも可能である. この 走行方法は、カスケード構成の IMAX2 を複数レーン装備する構成に対応する.ただし、実装されている のは先頭の IMAX2#\*.0 のみであるため,カスケード接続される後続 IMAX の実行結果は 0 となり,また, カスケード接続に伴うオーバヘッドも測定されない.実行速度は、あくまで理想値である.

### IMAX3 Software

#### 2.1 IMAX3 interface mapped on CPU memory space

IMAX3 は,大容量外部メモリに, IMAX2 を複数レーン接続した構成であり, 制御のためのハードソフ トインタフェースは,IMAX2 ごとの制御インタフェースの集合である.

#### 2.2 Dataflow example

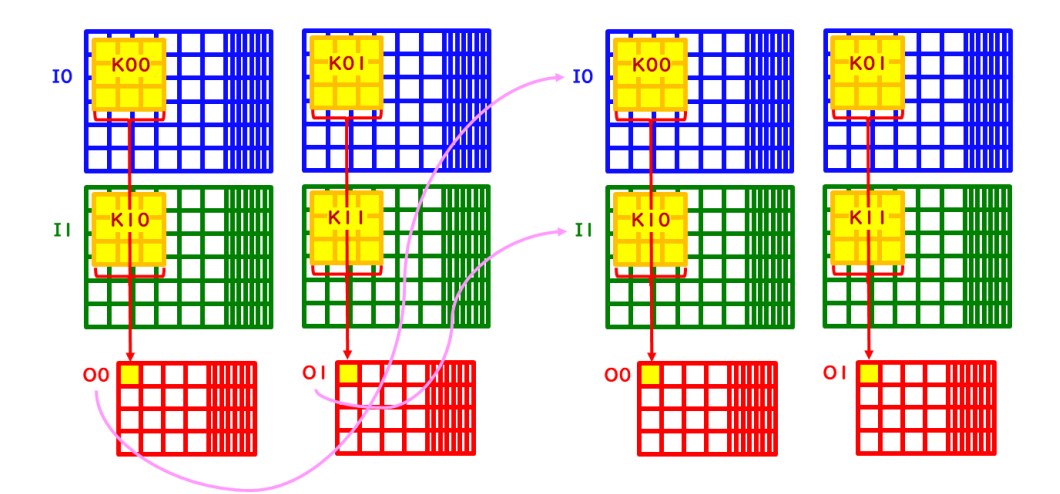

Figure.2.1: Tycal series of 4D-array convolution

 $\boxtimes$  2.1 に, 典型的な畳み込み演算を示す. 入力データ (I) の一部と,対応するカーネル (K) の乗算を行 い,総和を求める. 6x6 の 2 次元 I0 が,奥行方向に重なっているのは, 6x6 の画像が 1 つのバッチに複数 枚含まれることに対応する. I1 も同様の構造をしており, 例えば, IO が青の成分, I1 が緑の成分に対応す る.入力データとカーネルの組が多数あり,縦方向の総和が出力 O0 となる.入力データが 2 次元であり, カーネル K を X 方向と Y 方向にずらして計算を繰り返すため、出力 O0 も 2 次元である. また, 入力デー タ (I) はそのまま, カーネル (K) のみを差し替え, 同様の計算をすると, 別の出力 O1 が求まる. すなわち, 入力データ (I), カーネル (K), 出力データ (O) は, いずれも 4 次元配列である. さらに, 多層畳み込み演 算では,出力データ (O) を次の入力データ (I) として,同様の計算を繰り返す.

以上の畳み込み演算を IMAX3 により実行する方法は、いくつかある. 図 2.2 は、2 次元畳み込みの基本 形である.IMAX の各ユニットには,ホストのドライバが制御するキャッシュメモリと演算器が入っている. 主記憶の青色入力データは,キャッシュメモリの青い部分にブロードキャストされ,主記憶の黄色のカーネ ルは、黄色の部分にブロードキャストされる. ユニット 0番は、カーネルの左上に対応するデータを取り出 し、ユニット1番に送る. ユニット1番は、乗算を行い、結果をユニット2番に送る. 以上を繋ぎ,最後に, ユニット 10番が9個の乗算結果の総和を赤色出力に足し込み, 3x3 の畳み込み演算を1つ完了する. 全て

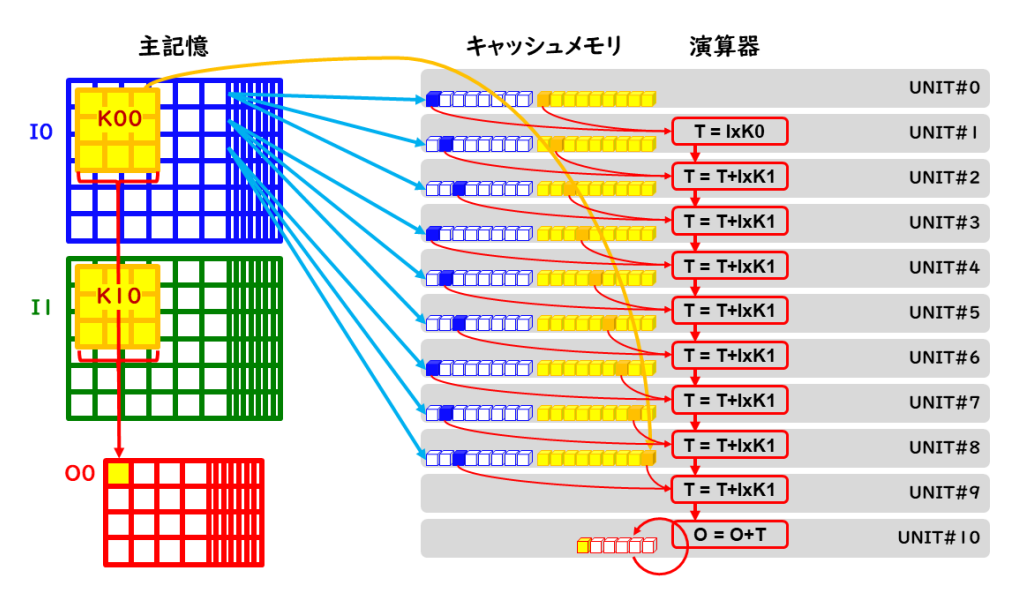

Figure.2.2: Typical mappting of convolution

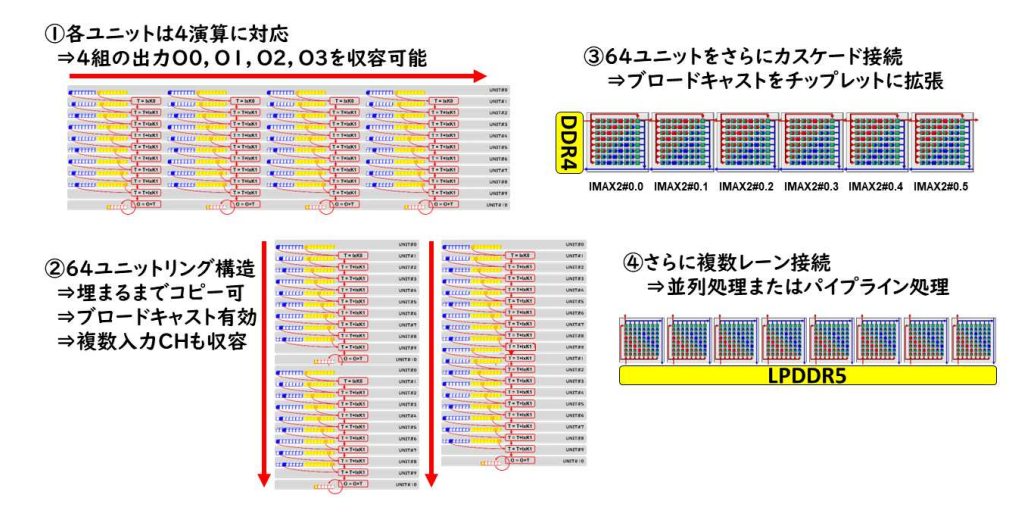

Figure.2.3: Several options to speedup convolution

のユニットが入力データを右にシフトしながら次々と計算し、出力データが連続して更新される. 以上が, 典型的な,CGRA の計算方法である.

IMAX の特徴は、以上の基本形を 4 次元配列の大きさに合わせて組み合わせる自由度の多さにある (図 2.3). 最適化の目標は、実行時間を短縮することであり、手段は、ブロードキャストと、キャッシュメモリ の最大限再利用である. IMAX2 の 1 チップは, 2 重ループを一度に連続実行でき, 4 組の畳み込み演算を 論理的な 4 列構造に写像できる. 残るは, 4 次元データのどの軸を 2 重ループに写像するかである. 入力 I のどの軸を選ぶかを決めると,他は自動的に決まるため,まず,青色入力データ (I) の軸を選ぶ. 候補は, 図 2.4 に示す, X 軸, Y 軸, バッチ軸, チャネル軸の 4 つである. ただし, X 軸は, アドレスが連続するた め,必ず選ぶべきである.同様に,チャネル軸は,64 ユニットを埋めるために利用すれば効率が良いため, 残る軸は, Y軸またはバッチ軸の2択となる.

図 2.5 に,2つの写像方法を示す. X 軸と Y 軸を使う場合,黄色のデータは,連続アドレスであるため, 並べ替えが不要である.X の長さと Y の長さを乗じた 1 枚のデータサイズが,ユニット内のキャッシュメ モリに入る場合, 最も効率が良い. 例えば, キャッシュメモリが 16Kword 分あれば, 128x128 まで収容で きる. 256x256 の場合も,この形のまま, Y 方向に4分割して実行すればよい. 一方, 多層畳み込みの後方 では、2x2 等の小さな正方形になるため、IMAX の連続実行時間が短くなり、起動オーバヘッドが大きくな る. このような場合, Y軸の代わりにバッチ軸を使う. 並べ替えに伴うオーバヘッドは増加するが, バッチ 数が 100 の場合, 2x100 となり, データサイズを大きくでき, 起動オーバヘッドを削減できる. 3 次元畳み

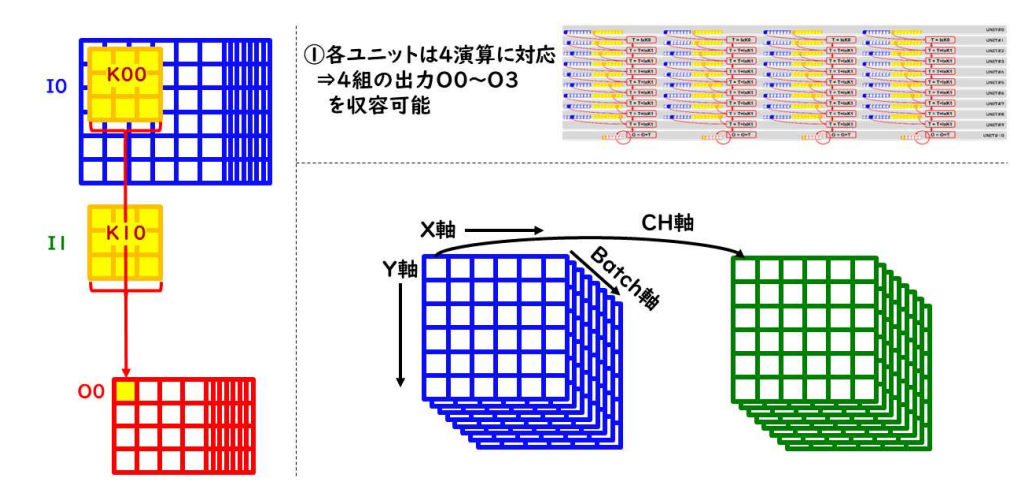

Figure.2.4: Selecting two axis from 4D array

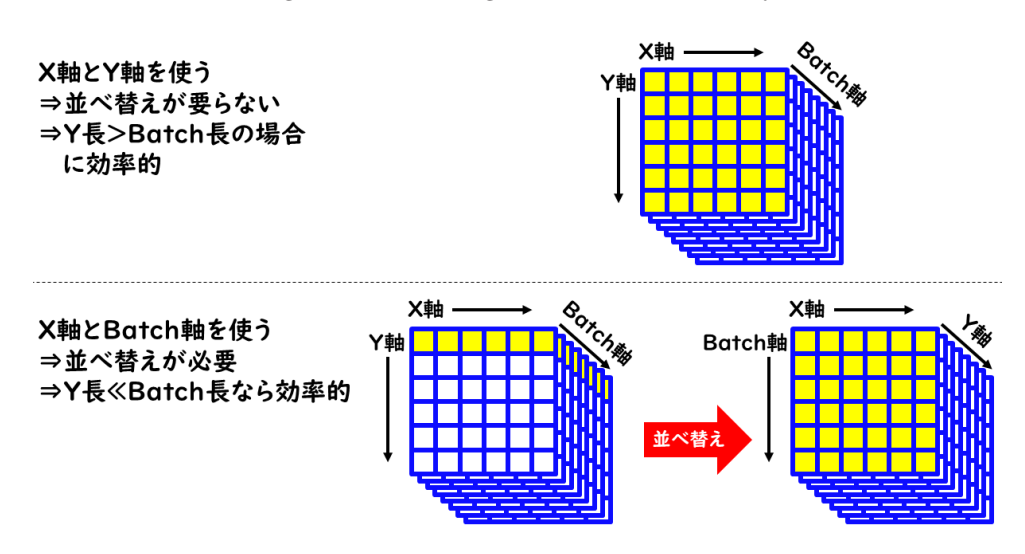

Figure.2.5: Two options to increase the length of the burst execution

込みの場合も,同様に,IMAX の連続動作時間を長くし,起動回数を減らせばよい.

#### 2.3 Programming model of Macro pipelining

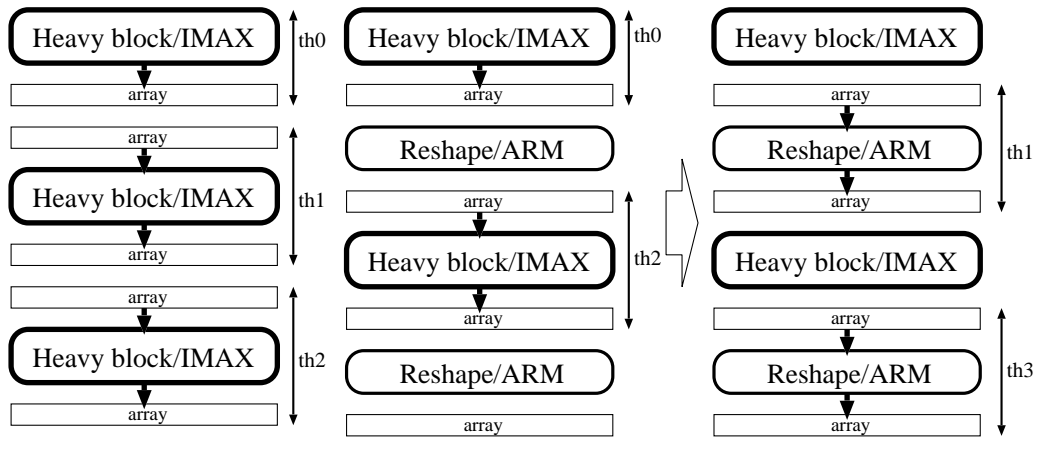

(a) Contiguous heavy blocks (b) Combination of heavy and light blocks

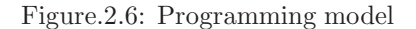

図 2.6 は, マクロパイプライニングに関する, プログラミングモデルである. (a) は, 処理時間の長い区 間が 3 つあり,3 つのスレッドを起動して,各々を IMAX により高速化するマクロパイプライニングであ る.各スレッドの入力と出力が干渉しないよう,スレッド間のデータ構造にダブルバッファが必要となる. 一方,(b) は,処理時間の長い区間を IMAX により実行するものの,処理間に,配列添字の入れ替え等,ホ ストによる短時間処理が介在するケースである.短時間処理をダブルバッファとして利用することにより, 全てのスレッド間にダブルバッファを適用する場合に比べ,メモリ使用量を抑制できる.

#### 2.4 Programming style of Macro pipelining

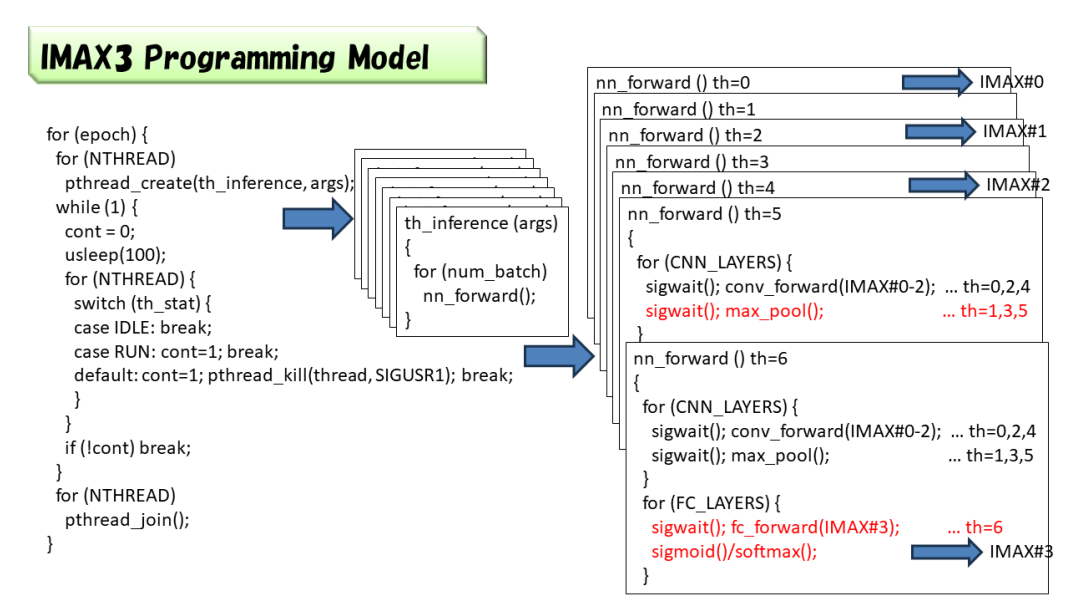

Figure.2.7: Programming stype

図 2.7 は、プログラミングスタイルである. マクロパイプライニングには、複数のスレッドを起動し, ループ構造を内包する関数 (th\_inference) を同時に実行開始する. th\_inference() は、多層 CNN をシミュ レートする nn\_forward() を繰り返し実行する. nn\_forward() は、複数スレッドにより同時に実行されるも のの、各スレッドは、担当箇所のみを実行し、前段層と後段層の処理完了との待ち合わせを行いつつ、パイ プライン処理を行う. 各層のうち, LANE を引数とする関数呼び出しが, IMAX2 を使用する. マクロパイ プライニングには, HOST と IMAX2 が各々複数参加している, Busy loop ではなく, sigwait() を使うこと により、HOST のコア数が十分にない場合にも、スレッド間の待ち合わせが HOST の能力を超えない仕組 みとしている.

### Examples

#### 3.1 Image recognition (tsim)

#### **MNIST**

cent% make -f Makefile-cent.emax7nc all clean cent% cd ../; tsim/tsim-cent.emax7nc -x -t -I0 -C1 -F1

acap% make -f Makefile-acap.emax7+dma all clean acap $\%$  cd ../; tsim/tsim-acap.emax7+dma -x -t -I0 -C1 -F1

CIFAR10

cent% make -f Makefile-cent.emax7nc all clean cent% cd ../;  $\tanh/\tanh$ -cent.emax7nc -x -t -I1 -C6 -F2

acap% make -f Makefile-acap.emax7+dma all clean acap% cd ../;  $\frac{\text{t}}{\text{t}}$  tsim/tsim-acap.emax7+dma -x -t -I1 -C6 -F2

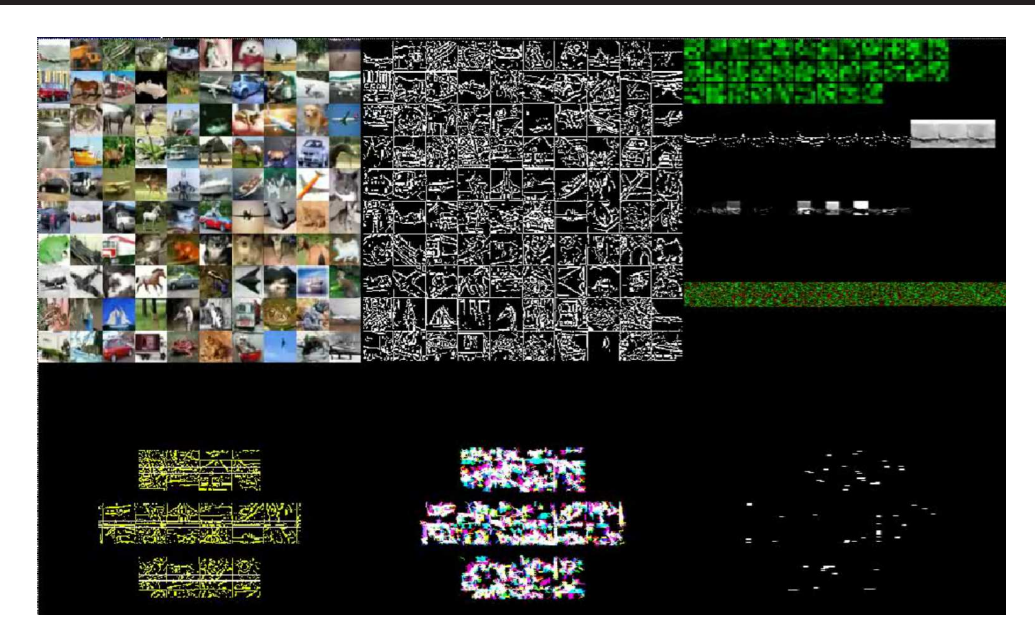

Figure.3.1: Image recognition (training + inference)

#### 3.1.1 Header

 $\overline{a}$ 

 $\overline{a}$ 

IMAX3は,複数のIMAX2レーンを制御するために,ARMのマルチスレッディングを利用する.NTHREAD は、複数 IMAX2 レーンの起動に際し, ARM において起動しておくスレッド数である. EMAX LANE は,同 時に起動する IMAX2 レーンを制御するための, 制御変数セットの上限である. また, NLANE は, 実機におい て検出された IMAX2 のレーン数である. EMAX LANE を超えて、実機において検出された IMAX2 は、利 用されない.すなわち,NLANE にセットされる値は,必ず,EMAX LANE 以下である. なお,NTHREAD は, NLANE 以上でなければならない.

```
#define MAX_NTHREAD 16
volatile struct th_inference_args {
  int thid;
  int stat; /* 0:idle, 1:run, 2:wait (enq/deq, DMA, EXEC) */
  sigset_t sigset; /* sys/_sigset.h 2B/4B */
  int deq;
           eng;
  float4D *slice;
  CNNet *net;
  int batch_size;
  int nchan;<br>int insize
           insize:
} th_inference_args[MAX_NTHREAD];
volatile int th_inference_retv[MAX_NTHREAD];
pthread_t th_inference_t[MAX_NTHREAD];<br>void th_inference(struct_th_infer
             th\_inference(\text{struct }th\_inference\_args *);
```
#### 3.1.2 IMAX3 thread driver

複数の IMAX2 を起動して,マクロパイプラインを構成する際には,IMAX2 カーネルを含む関数ラッ パー(以下の例では th\_inference)を用意し, ARM の pthread\_create を用いて, NTHREAD 個のスレッド を起動する.スレッドの引数は, thread 番号,パイプライン同期用の enq/deq を含む.

✒ ✑

```
int THREAD;
for (THREAD=0; THREAD<NTHREAD; THREAD++) {<br>th inference args[THREAD].thid = THREAD:
  th_inference_args[THREAD].thid
  th_inference_args[THREAD].stat = 1; /* run */
  sigemptyset(&th_inference_args[THREAD].sigset);
  sigaddset(&th_inference_args[THREAD].sigset, SIGUSR1);
  pthread_sigmask(SIG_BLOCK, &th_inference_args[THREAD].sigset, NULL);<br>th_inference_args[THREAD].enq = 0;
  th_inference_args[THREAD].enq = 0;<br>th_inference_args[THREAD].deq = 0;
  th_inference_args[THREAD].deq = 0;<br>th_inference_args[THREAD].slice = &slice;
  th\_inference\_args[THREAD].slice = &slingtherence args [THREAD].net = net:
  th_inference_args[THREAD].net
  th_inference_args[THREAD].batch_size = batch_size;<br>th_inference_args[THREAD].nchan = nchan;
  th_inference_args[THREAD].nchan = nchan;<br>th inference args[THREAD].insize = insize;
  th_inference_args[THREAD].insize
}
if (NTHREAD > 1) {
   for (THREAD=0; THREAD<NTHREAD; THREAD++)
    pthread_create(&th_inference_t[THREAD], NULL, (void*)th_inference, &th_inference_args[THREAD]); /* 0-(NTHREAD-1) */
  while (1) {
    int cont = 0;
    usleep(4000); /* 4msec 2024/01/24 Nakashima */
    for (THREAD=0; THREAD<NTHREAD; THREAD++) {
       switch (th_inference_args[THREAD].stat) {
       case 0: break;/* idle */
       case 1: \text{cont} = 1; \text{break}; \frac{1}{1} \text{run} \frac{*}{2}default: cont = 1; pthread_kill(th_inference_t[THREAD], SIGUSR1); break; /* wait */
       }
    }
    if (!cont) break;
  \overline{1}for (THREAD=0; THREAD<NTHREAD; THREAD++)
    pthread_join(th_inference_t[THREAD], NULL);
}
else {
  for (THREAD=0; THREAD<NTHREAD; THREAD++)
    th_inference(&th_inference_args[THREAD]);
}
```
 $\left\langle \begin{array}{ccc} \mathbf{0} & \mathbf{0} & \mathbf{0}$ 

#### IMAX3 thread wrapper 3.1.3

ラッパーは、複数同時に起動される. 内部で複数スレッドがパイプライン動作するよう, 引数で与えら れるスレッド番号に基づき、担当箇所を実行するよう記述する.

```
/* IMAX3 MACROPIPELIING for EVALUATION */
void th_inference(struct th_inference_args *args)
  int. THREAD
                  = \text{args}-\text{thid}:float4D *slice = args->slice;CNNet *net
                 = \arg s->net;
  int batch_size = args-\text{batch_size};= \arg s \rightarrow \text{nchan};int nchan
                  = args - \times isize;int insize
  int i, k;/*************************************
  /* TARGET of MACRO-PIPELINING/IMAX3 */
  slice->nstrides = batch_size;
  slice->nchannel = xtest.nchannelslice \rightarrow kstrides = xtest kstrides:
  slice->stride size = xtest.stride size:
  for (j=0; j+batch_size <= xtest.nstrides; j+=batch_size) {
    if (THREAD == 0) {
      slice->data = \&(xtest.data[j*xtest.stride_size*xtest.kstrides*xtest.nchannel]);
      if (\text{cnn_model}) {
        if (enable_x11) {
          F4i2In1(batch size, nchan, insize, insize, I, slice): /* 100batch x 28x28 x 1chan */
           copy_I_to_BGR(D, batch_size, insize, insize, I);
          BGR_to_X(0, D);// copy data to input layer<br>copy4D(&(net->ninput), slice);
        if (attn mode) \{attention(&net->ninput), & (net->work), & (net->attention)); /* batch, RGB, H, W */
           if (enable_x11) {
             F4i2Ip1(batch_size, nchan, insize, insize, I, &(net->work)); /* 100batch x 28x28 x 1chan */
             copy_I_to_BGR(D, batch_size, insize, insize, I);
             BGR_to_X(3, D);F4i2Ipl(batch_size, nchan, insize, insize, I, &(net->ninput)); /* 100batch x 28x28 x 1chan */
             copy_I_to_BGR(D, batch_size, insize, insize, I);
             BGR_to_X(1, D);\, }
        \rightarrow\overline{\mathbf{a}}if (eye_mode) {
        F412Ipl(batch_size, nchan, insize, insize, I, slice); /* 100batch x 28x28 x 1chan */
        copy_I_to_BGR(R, batch_size, insize, insize, I); /* R <- I */
        copy_I_to_BGR(L, batch_size, insize, insize, I); /* L <- I */
        if (enable_x11)
          BGR_to_X(0, R);/* pre-processing by eye-model */
        eyemodel(enable_x11, slit_type); /* L+R -> Sl+Sr */
         /* import Sr to hidden_layer */
        Ip12F4h(10, WD, HT, Sr, Cr, R, &net->nhidden[0]); /* 100batch x 24x24 x 9chan -> hidden */
      \, }
    \rightarrownn_forward(/*MACROPIPE*/1, THREAD, net, c[input_type], f[input_type], &pred, spike_mode);
    if ((NTHREAD==1 || eye_mode)
      |(CNN_DEPTH==1 \& x \nFIREAD==2)| | (CNN_DEPTH==3 && THREAD==6)
      | | (CNN_DEPTH==4 && THREAD==8)
      \vert (CNN DEPTH==6 && THREAD==12)) {
      for (k=0; k<sub>batch_size; k++) {
        float *A = \&(pred.data[k*pred.stride_size]);
        nerr += (MaxIndex(A, pred.startde_size) != ytest[j+k]);if (enable_x11) {
        clear_BGR(D);\begin{minipage}{.4\linewidth} \texttt{copy\_H_to_BGR(D+WD*(HT*1/4), %net->nhidden[0]):} \end{minipage}copy_H_to_BGR(D+WD*(HT*2/4), &net->nhidden[CNN_DEPTH-1]);
        BGR_to_X(2, D);while (x11_{\text{-checkevent}}));
      \, }
   \rightarrow\rightarrow/**********************************
  /* END of MACRO-PIPELINING/IMAX3 */
  /**********************************
  args\rightarrow stat = 0; /* idle */
\overline{\mathbf{u}}
```
#### 3.1.4 IMAX3 region

以下の nn\_forward は、インファレンスを行う最上位関数である。現在は、手作業により、引数 THREAD と、使用する IMAX2 レーン番号を関連付けている. また、eng/deg を用いて、マクロパイプラインを同期 している. 将来, 自動化ツールが完成すれば, 手作業は不要となる.

```
void nn_forward(int MACROPIPE, int THREAD, CNNet *net, struct c *c, struct f *f, float2D *oubatch, int spike_mode)
{ /* NTHREAD 1:MACRO_PIPE_OFF 2-:MACRO_PIPE_ON */
   /*EMAX7:NTHREAD=8 other:NTHREAD=1 */
   /ZYNO: NLANE=X
   \frac{1}{\sqrt{1}}othr:NLANE=4
                                                                                           \ast//* train: nn forward(0, 1)\overline{\ast}/* inference: nn_forward(1, T)
                                                                                          */* camera: nn_forward(0, 1)<br>/* th#>0 の場合,前段 enq==deq なら待機 最終 th#未満の場合,自段 enq!=deq なら待機 */
   \ast/. 自段 eng で自身の dbuf 選択<br>/* 自段 eng で自身の dbuf 選択<br>/* 最後に, 自段 er
                            自段 enq=1-enq に更新
                                                                                                           */
   、<br>/* DBUF の場合
                                                                                                           */*/
            \begin{minipage}{0.5\textwidth} \begin{minipage}{0.9\textwidth} \begin{tabular}{@{}lllllllllllll@{}} \hline $\psi$ & $\psi$ & $\psi$ & $\psi$ & $\psi$ \\ $\mathbf{0.1}$ & $\mathbf{0.2}$ & $\mathbf{1.3}$ & $\mathbf{1.4}$ & $\mathbf{1.4}$ & $\mathbf{1.4}$ & $\mathbf{1.4}$ & $\mathbf{1.4}$ & $\mathbf{1.4}$ & $\mathbf{1.4}$ & $\mathbf{1.4}$ & $\mathbf{1.4}$ & $\mathbf{1.4}$ & $\mathbf{1.4}$ & $\mathbf{1.4}$ & $\mathbf{1.4}$ & $\mathbf{1.4/* th#0
   \frac{1}{4}\overline{\ast}\frac{1}{4}7* th#1
   /\ast/*
                                                                                                           */<br>*/
                   ----------****0* *****1* ****2* CNN1:npool[0]->nhidden[1]
   7* th#2
  \frac{1}{3}eng 011 00 11
                                                                                                           \frac{1}{\sqrt{2}}7*\ast/01
                                                 10
             deq 0
                                                           01
  /* th#3
                    ----------------*0*
                                                             *2* nhidden[1]->npool[1]
                                                                                                           ^{\ast}/
                                                 *1** /<br> * /<br> * //* NHIDDEN/NPOOL を DBUF として使う場合
                  ****0* ****1* ****2* CNN0:ninput->nhidden[0]
  /* +h#()\begin{array}{c}\n1 \\
1 \\
0\n\end{array}eng 0\frac{1}{1}\frac{1}{\sqrt{1}}\overline{deq} 0
   /* th#1
                 - ------*0*\ast 1\ast*2* nhidden[0]->npool[0]
                                                                                                           \frac{1}{\ast}\begin{array}{cccc}\n- & - & - & * & 0 & * & * & * & * \\
 & & & & & 1 & 0 & \\
 & & & & & & 1 & 0 \\
 & & & & & & & 1 & 1\n\end{array}\begin{array}{c} 0 & 1 \\ 0 & 0 \end{array}y^*eng 0
   \frac{1}{3}\overline{deq} 0
                                                            \overline{1}4* + h#2
                  ------****0* ****1* ****2* CNN1:npool[0]->nhidden[1]
            \frac{1}{1}1\quad1\ast /
   \frac{1}{1}0<sub>1</sub>\text{deg} 0
                                                                                                           */* th#3---------------*0*
                                                           *2* nhidden[1]->npool[1]
                                                *1**/
  int batch_size = net->ninput.nstrides;
  int i, j, k, l;<br>float *temp;
  if (cnn_mode && !(CNN_DEPTH==1 && FC_DEPTH==1) && !(CNN_DEPTH==3 && FC_DEPTH==1)
                    if (THREAD > 0) exit(0);
  \lambdaif (eye_mode) { /* IGNORE MACRO_PIPE in eye_mode */
     if (THREAD > 0) exit(0):
   if (spike_mode) { /* IGNORE MACRO_PIPE in spike_mode */
     if (THEN > 0) exit(0);\mathbf{r}if (spike_mode) {
     /* SMAX1 assumes -V* -C1 */
     // add bias broadcast<2>(hbias, hidden.shape);
     temp = net->nhidden[0].data;.<br>(i=0;i<net->nhidden[0].nstrides;i++) {
        for (j=0; j<net->nhidden[0].nchannel;j++) {
          for (k=0;k<net->nhidden[0].kstrides*net->nhidden[0].stride_size;k++,temp++)
              *temp += net->hbias [0], data [i];
       \rightarrow\overline{ }relu4(k(net\text{-}\text{-}\text{phidden}[0]));
                                                                                                              /* V1->c.nhidden[0] .data */max\_pooling(\&(net->npoo1[0]), \&(net->nhidden[0]), c[0].psize, c[0].psize); /* ->c.npool[0].data */<br>flat4Dto2D(\&(net->nflat[0]), \&(net->npoo1[0])); /* ->f.nflat[0].data */
     flat4Dto2D(&(net->nflat[0]), &(net->npool[0]));<br>smax_trial(0, net, c, f); /* IGNORE MACRO_PIPE */
  \overline{\mathbf{r}}
```

```
else {
    int LANE = 0:
    for (l=0; 1<CNN_DEPTH; 1++) {
      if (!MACROPIPE || NTHREAD==1 || eye_mode) {}
      else if (THREAD == 1*2) {
        if (THREAD>0) while (th_inference_args[THREAD-1].enq==th_inference_args[THREAD-1].deq) { inference_sigwait; }
                     while (th_inference_args[THREAD ].enq!=th_inference_args[THREAD ].deq) { inference_sigwait; }
        //th_inference_args[THREAD-1].deq = 1-th_inference_args[THREAD-1].deq; /* DBUF の場合 */
#if defined (EMAX7)
       if (1 \geq NLANE) {
         print("nn_forward_CNN: LANE(\%d) >= NLANE(\%d) \n^, 1, NLANE);ext(1);I ANE = I.
       emax7[LANE].sigwait = 1; /* ON */<br>emax7[LANE].sigstat = &th_inference_args[THREAD].stat;<br>caughting contract = &th_inference_args[THREAD].stat;
        emax7[LANE].sigset = &th_inference_args[THREAD].sigset;
#endif
      else
       goto end_of_cnn; /* skip other task */
              if (1>0 || cnn_mode) {
       // first layer, conv, use stride=2<br>/************************ninput*** V CNN
                                                 */
#ifndef CUDA
\verb|+\star | \texttt{IMAX3} \star \texttt{*/conv\_forward}(\texttt{THREAD},\texttt{LANE},\texttt{l==0?&(\texttt{net->ninput}): \texttt{\&(\texttt{net->npool[l-1])},\texttt{\&(\texttt{net->Ni2h[l])}}\texttt{\& (net-{inidden[1]}), c[1].ksize, \& (net-{tmp\_col[1]}), \& (net-{tmp\_dst[1]}))};#else
       conv_forward_cuda(1==0?&(net->ninput):&(net->npool[1-1]), &(net->Ki2h[1]),
                         \&(net->nhidden[1]), c[1].ksize, \&(net->tmp_col[1]), \&(net->tmp_dst[1]));
#endif
     // add bias broadcast<2>(hbias, hidden.shape);
      temp = net->nhidden[1].data;
     for (i=0; i <net->nhidden[1].nstrides;i++) {
       for (j=0; j<net->nhidden[1].nchannel;j++) {
         for (k=0;k<net->nhidden[1].kstrides*net->nhidden[1].stride_size;k++,temp++)
           *temp += net->hbias[1].data[j];
       \rightarrow\lambda// Activation, relu, backup activation in nhidden
      // nhidden = F < relu > (nhidden );
      relu4(k(net-<sub>th</sub>hidden[1]))copy4D(&(net->nhiddenbak[1]), &(net->nhidden[1]));
           if (!MACROPIPE || NTHREAD==1 || eye_mode) {
      else if (THREAD == 1*2) {
       if (THREAD>0) th_inference_args[THREAD-1].deq = 1-th_inference_args[THREAD-1].deq;
                     th_inference_args[THREAD ].enq = 1-th_inference_args[THREAD ].enq;
      end\_of\_cnn :
```

```
if (!MACROPIPE || NTHREAD==1 || eye_mode) {
 else if (THREAD == 1*2+1) {
  while (th_inference_args[THREAD-1].enq==th_inference_args[THREAD-1].deq) { inference_sigwait; }
   while (th_inference_args[THREAD ].enq!=th_inference_args[THREAD ].deq) { inference_sigwait; }
   //th_inference_args[THREAD-1].deq = 1-th_inference_args[THREAD-1].deq; /* DBUF の場合 */
 \overline{1}else
   goto end_of_maxpool; /* skip other task */
 // max pooling /*後段 nhidden が空いたら開始*/
 max_pooling(&(net->npool[1]), &(net->nhidden[1]), c[1].psize, c[1].psize);
 copy4D(&(net->npoolbak[1]), &(net->npool[1]));
 if (!MACROPIPE || NTHREAD==1 || eye_mode) {
 else if (THREAD == 1*2+1) {
   th_inference_args[THREAD-1].deq = 1-th_inference_args[THREAD-1].deq; /* NHIDDEN/NPOOL を使った DBUF の場合 */
   th_inference_args[THREAD ].enq = 1-th_inference_args[THREAD ].enq;
 end of maxpool:
 continue:
\mathbf{r}
```
/\*\*\*\*\*\*\*\*\*\*\*\*\*\*\*\*\*\*\*\*\*\*\*\*\*\*\*

```
if (!MACROPIPE || NTHREAD==1 || eye_mode)
     LANE = 0:
   else if (THREAD == CNN DEPTH*2) {
     while (th_inference_args[THREAD-1].enq==th_inference_args[THREAD-1].deq) { inference_sigwait; }
     //th_inference_args[THREAD-1].deq = 1-th_inference_args[THREAD-1].deq; /* DBUF の場合 */
#if defined(EMAX7)
     if (CNN_DEPTH >= NLANE) {
      \verb|printf("nn_forward_FC: CNN_DEPTH(\%d) >= \verb|NLANE(\%d) \n", \verb|CNN_DEPTH, NLANE|);exit(1);\mathbf{r}LANE = CNN_DEPTH;emax7[LANE].sigwait = 1; /* ON */
     emax7[LANE].sigstat = &th_inference_args[THREAD].stat;
     emax7[LANE].sigset = &th_inference_args[THREAD].sigset;
#endif
   ጉ
   else
     goto end_of_fc; /* skip other task */
                          /************
                   *******
   for (l=0; 1 < FC\_DEPTH; 1++) {
     if (1 == 0)else
       copy2D(\&(net->nflat[1]), \&(net->nout[1-1]));
     // second layer full-connection
/*★ IMAX3 ★*/multiply_float2D(THREAD, LANE, &(net->nout[1]), &(net->nflat[1]), 0, &(net->Wh2o[1]), 0);<br>repmat_add(&(net->nout[1]), &(net->obias[1]), batch_size);
     if (1 < FC_DEPTH-1) {
       // activation, sigmloid, backup activation in fhidden
#if 1simoid(k(net->nout[1]))\texttt{H} \circ \texttt{I} \circ \texttt{A}relu2(\&(net->nout[1]));
#endif
       copy2D(&(net->noutbak[1]), &(net->nout[1]));
     \mathbf{r}else { /* 1 == FC_DEPTH-1 */// softmax calculation
       softmax2D(&(net->nout[FC_DEPTH-1]),                       &(net->nout[FC_DEPTH-1])):
     \overline{\phantom{a}}\rightarrowif (!MACROPIPE || NTHREAD==1 || eye_mode) {
   else if (THREAD == CNN DEPTH*2),***************
   end_of_fc:;
 \overline{\mathbf{r}}if ((!MACROPIPE || NTHREAD==1 || eye_mode)
   || (CNN DEPTH==1 && THREAD==2)
   | | (CNN_DEPTH==3 && THREAD==6)
   | | (CNN_DEPTH==4 && THREAD==8)
   | | (CNN_DEPTH==6 && THREAD==12)
     ) f// copy result out<br>copy2D( oubatch, &(net->nout[FC_DEPTH-1]));
 \rightarrow\mathcal{F}
```
# Appendix

### 4.1 References

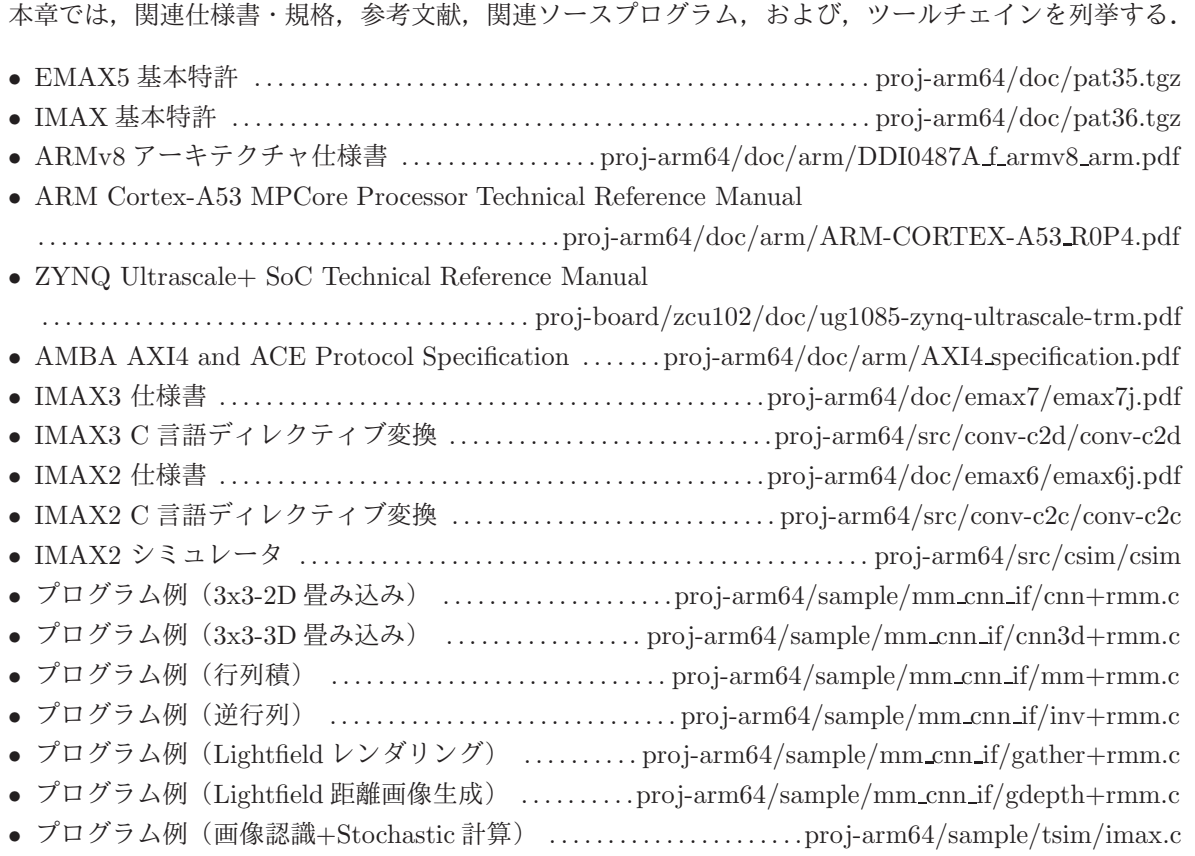